Objekttyp: **TableOfContent**

## Zeitschrift: **Orion : Zeitschrift der Schweizerischen Astronomischen Gesellschaft**

Band (Jahr): **67 (2009)**

Heft 351

PDF erstellt am: **31.05.2024**

#### **Nutzungsbedingungen**

Die ETH-Bibliothek ist Anbieterin der digitalisierten Zeitschriften. Sie besitzt keine Urheberrechte an den Inhalten der Zeitschriften. Die Rechte liegen in der Regel bei den Herausgebern. Die auf der Plattform e-periodica veröffentlichten Dokumente stehen für nicht-kommerzielle Zwecke in Lehre und Forschung sowie für die private Nutzung frei zur Verfügung. Einzelne Dateien oder Ausdrucke aus diesem Angebot können zusammen mit diesen Nutzungsbedingungen und den korrekten Herkunftsbezeichnungen weitergegeben werden.

Das Veröffentlichen von Bildern in Print- und Online-Publikationen ist nur mit vorheriger Genehmigung der Rechteinhaber erlaubt. Die systematische Speicherung von Teilen des elektronischen Angebots auf anderen Servern bedarf ebenfalls des schriftlichen Einverständnisses der Rechteinhaber.

#### **Haftungsausschluss**

Alle Angaben erfolgen ohne Gewähr für Vollständigkeit oder Richtigkeit. Es wird keine Haftung übernommen für Schäden durch die Verwendung von Informationen aus diesem Online-Angebot oder durch das Fehlen von Informationen. Dies gilt auch für Inhalte Dritter, die über dieses Angebot zugänglich sind.

Ein Dienst der ETH-Bibliothek ETH Zürich, Rämistrasse 101, 8092 Zürich, Schweiz, www.library.ethz.ch

## **http://www.e-periodica.ch**

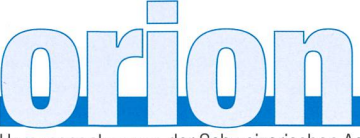

### 67. Jahrgang/année - N° 351 April/Avril 2/2009 - ISSN 0030-557-X

Herausgegeben von der Schweizerischen Astronomischen Gesellschaft - Edité par la Société Astronomique de Suisse - Edito dalla Società Astronomica Svizzera

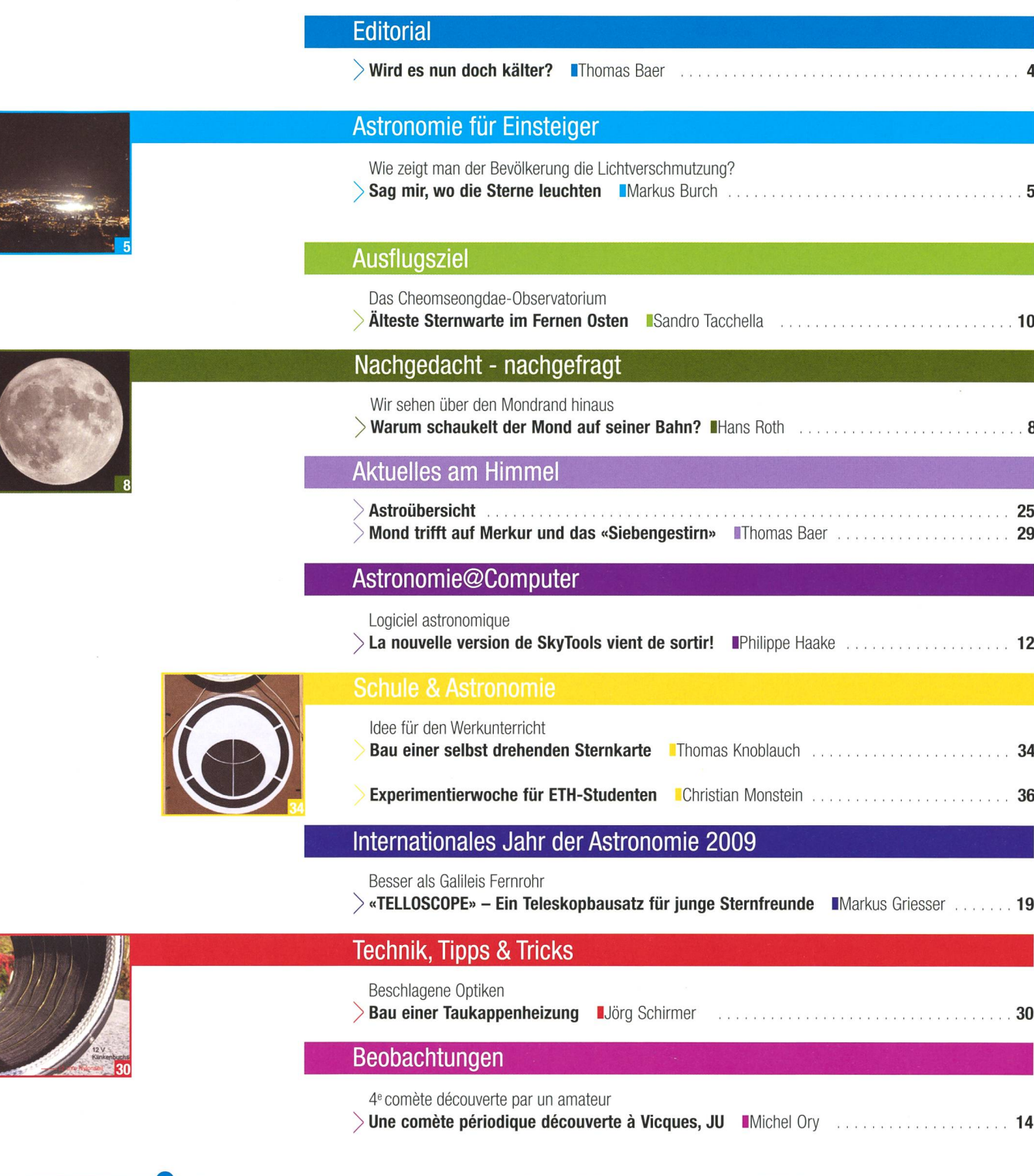

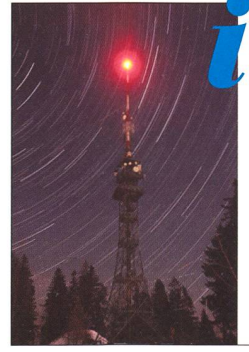

# **Titelbild**

<sup>I</sup> «Und sie dreht sich doch», wäre man beim Anblick des Titelbildes geneigt zu sagen. Diese spektakuläre Strichspuraufnahme des nördlichen Himmels gelang Thomas Knoblauch am 27. März 2007 auf dem Bachtel. Im Vordergrund steht der Funk- und sichtsturm. Das Bild entstand aus 217 Aufnahme (1 Stunde und 16 Minuten). Während die ruhende Kamera die einzelnen Bil-Bilder belichtete, drehte sich die Erde weiter um ihre Achse, wodurch die Sterne Strichspuren um den Himmelspol zogen. Gerade für Einsteiger in die Astrofotografie sind solche Aufnahmen dankbar, da sie ohne grossen technischen Aufwand erzielt werden kön-Das Bild wurde nachträglich in Startrails und Photoshop nachbearbeitet. (Bild: Thomas Knoblauch)